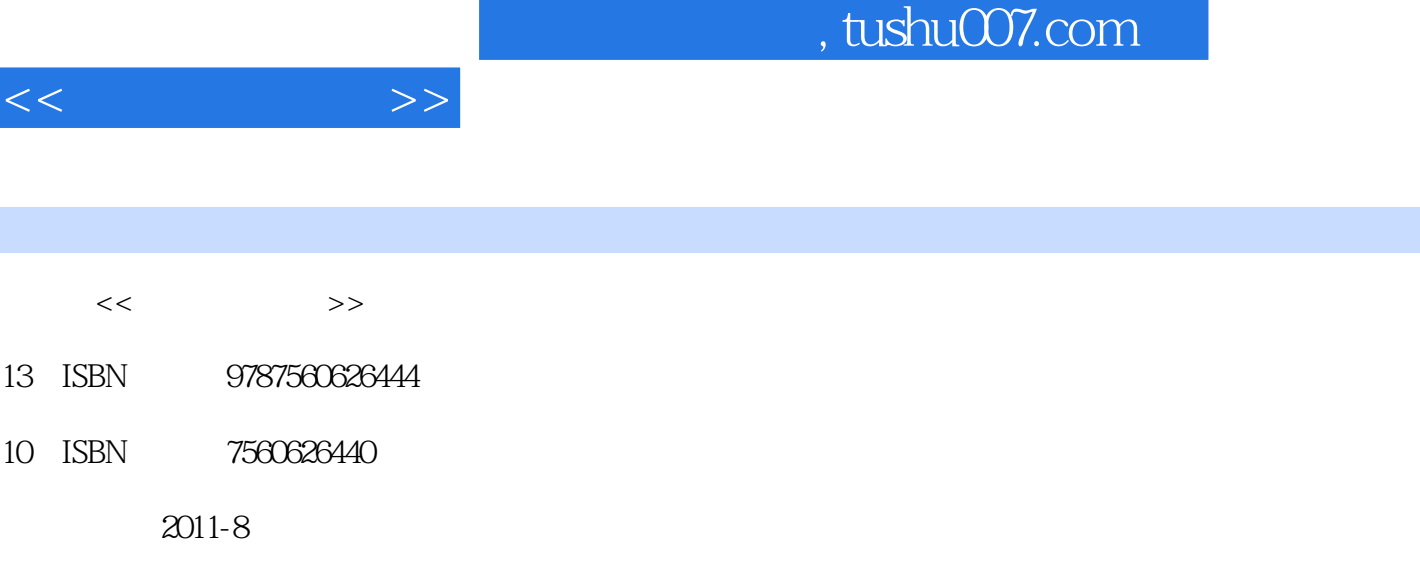

 $(2011-08)$ 

页数:234

Ï

PDF

http://www.tushu007.com

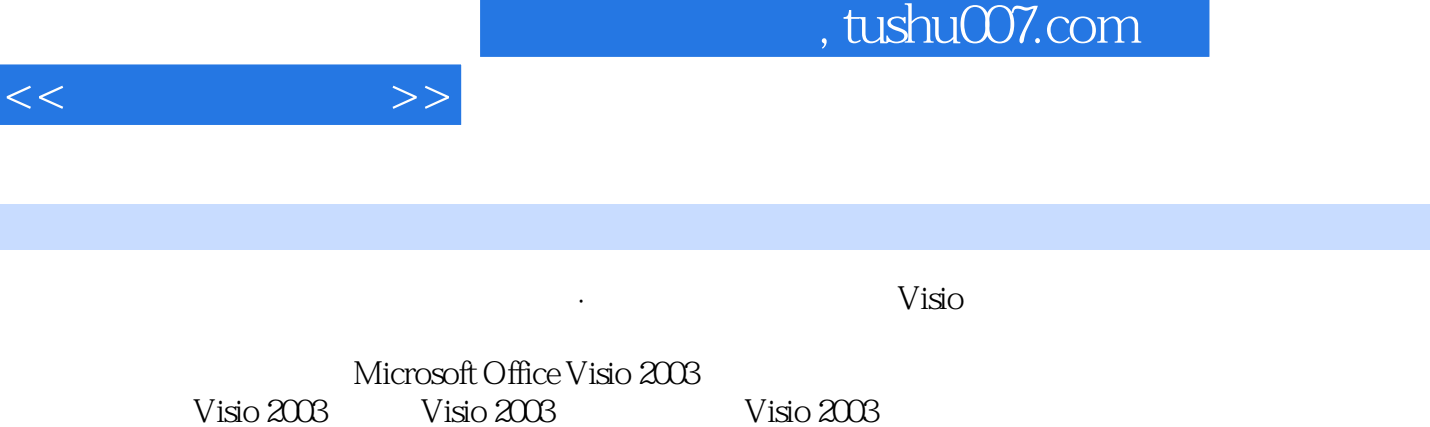

Visio 2007 Visio 2010

Visio 2003<br>Visio 2003<br>Visio

I

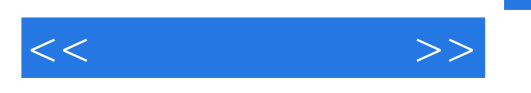

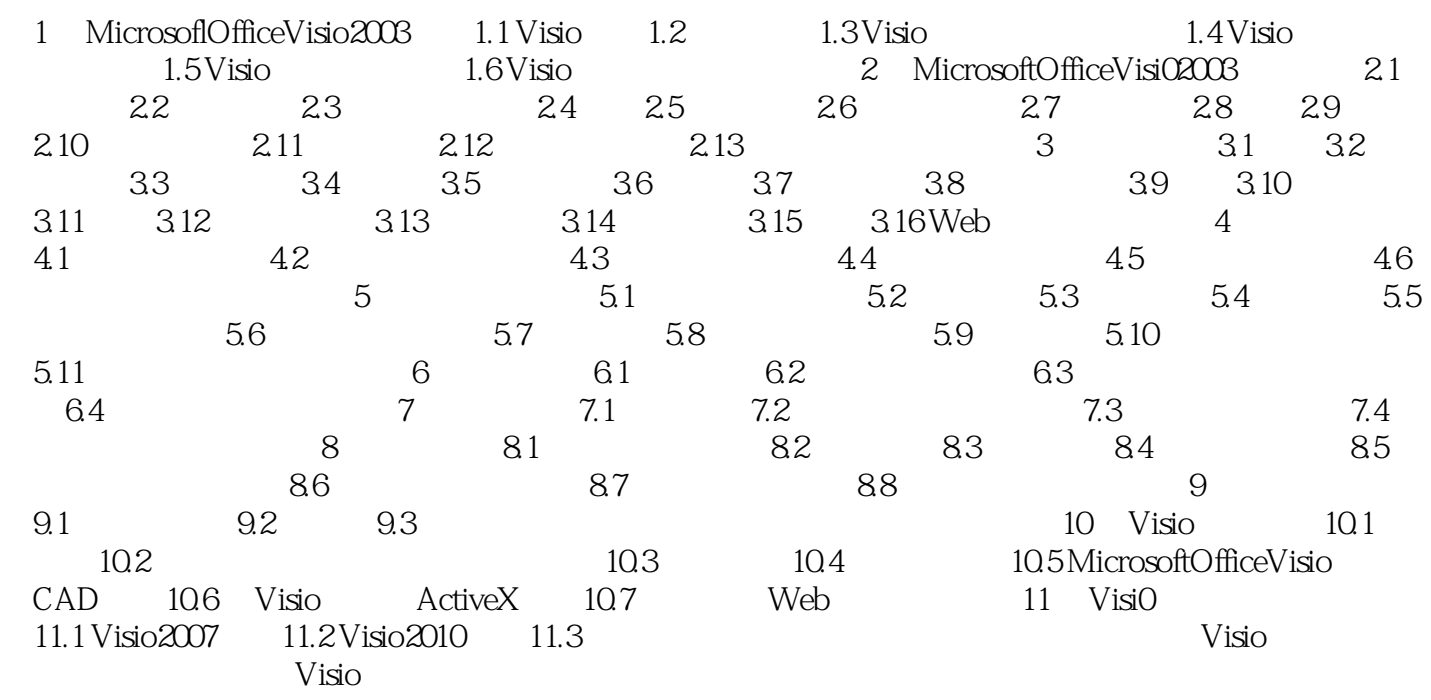

 $CAD$  Visio

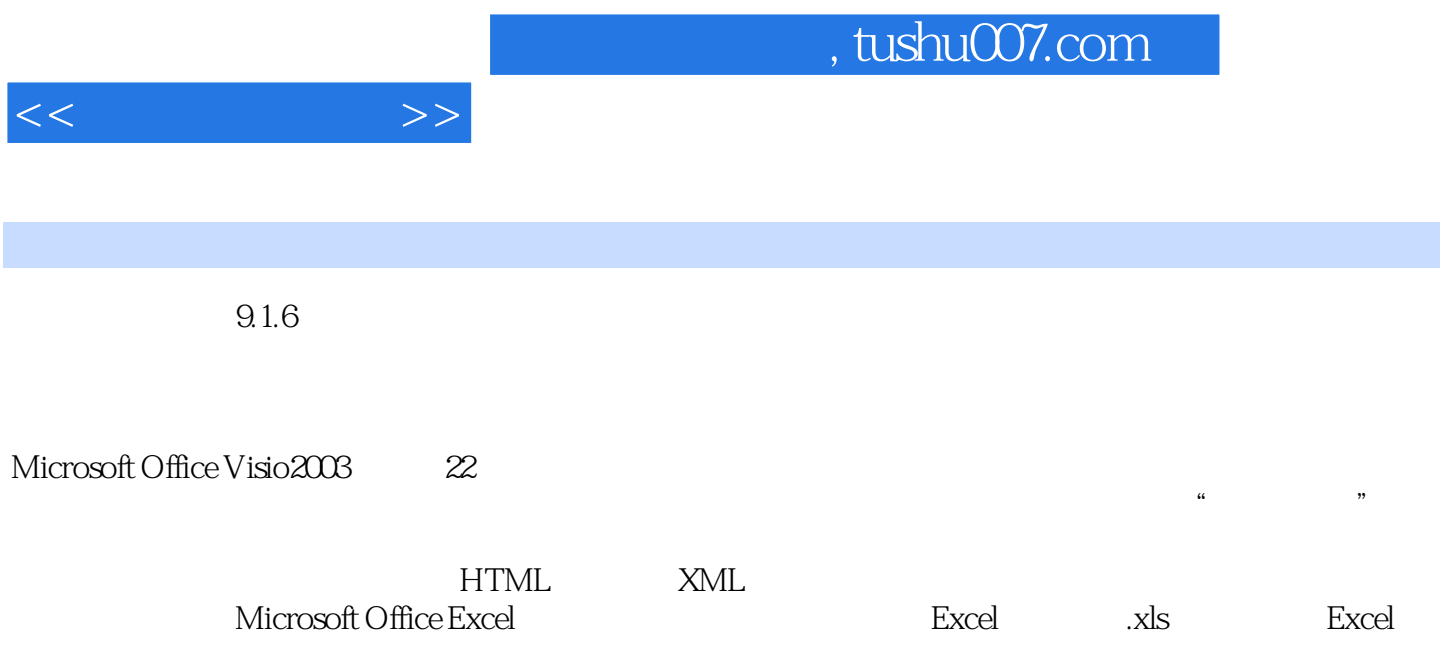

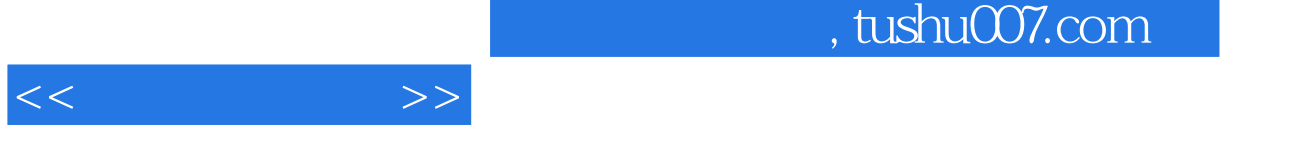

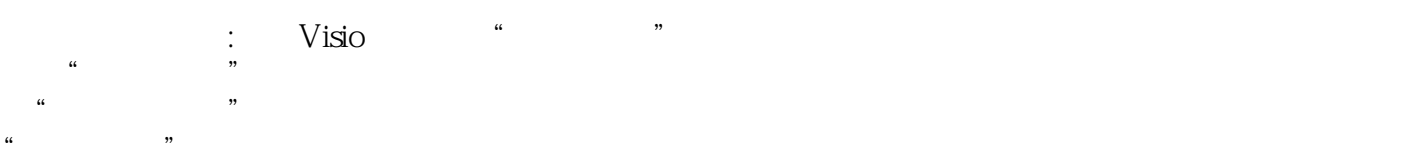

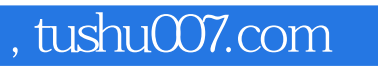

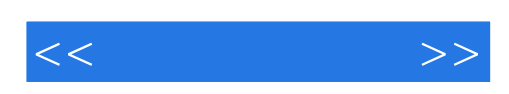

本站所提供下载的PDF图书仅提供预览和简介,请支持正版图书。

更多资源请访问:http://www.tushu007.com